We can view the domain and range of a function as separate inputs and outputs of a box processor:

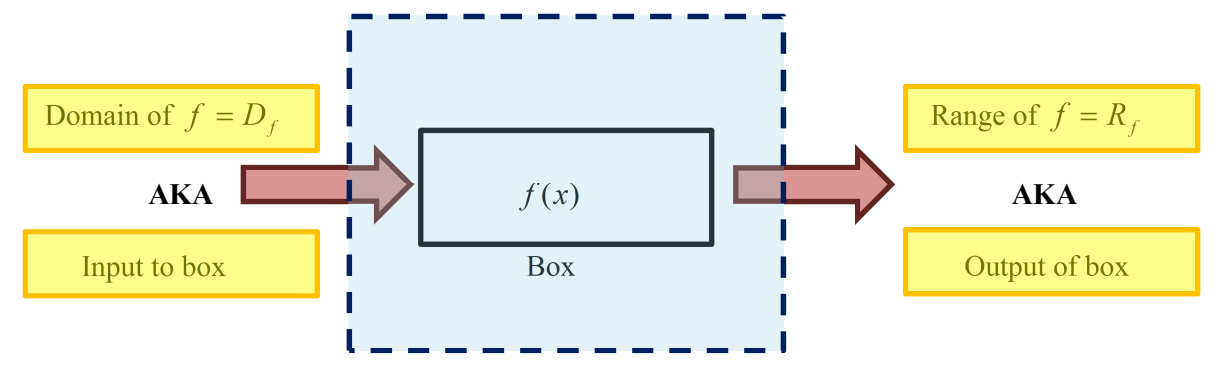

We can also see a composite function in a similar fashion. For example, considering a generic composite function  $gf(x)$ , the following system can be imagined:

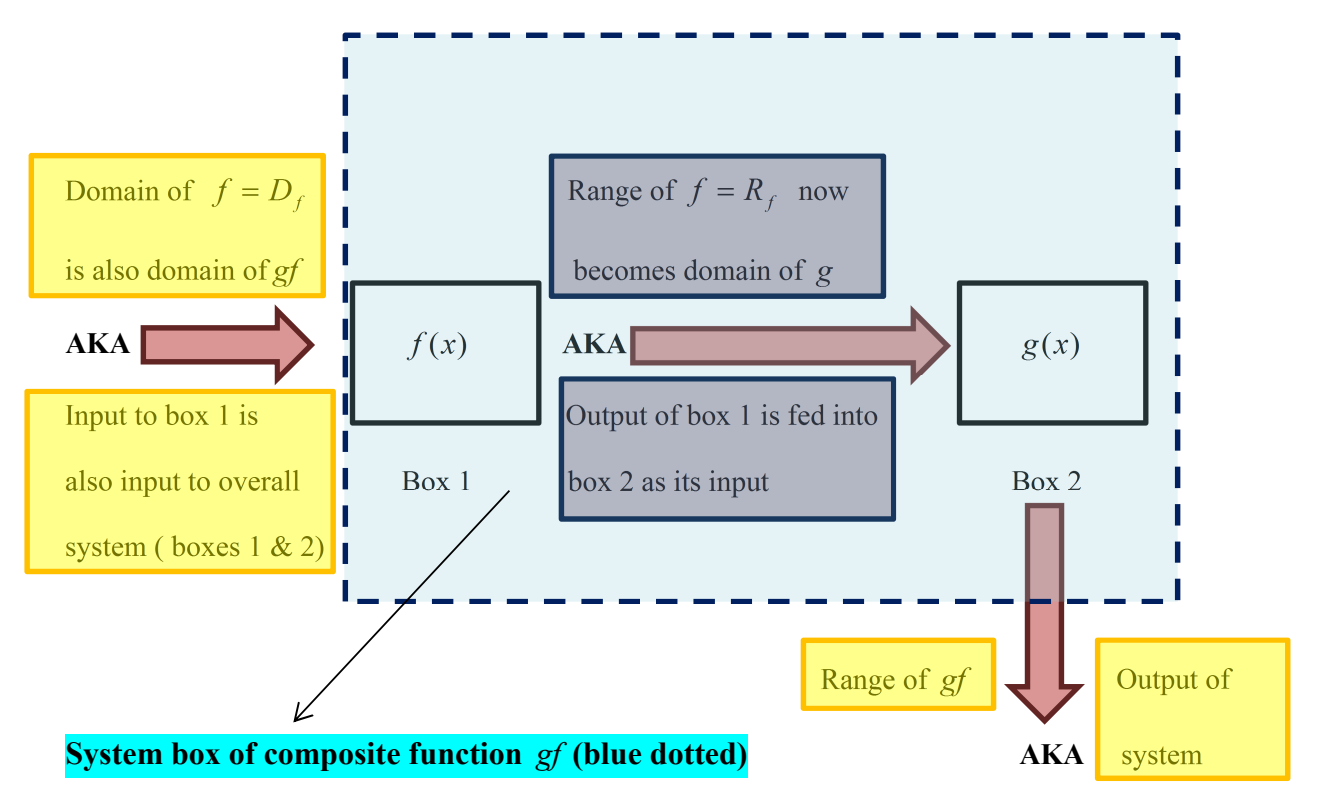

- 1. The domain of  $f(x)$  is plugged into the system  $gf(x)$  as the interfacing input, hence  $D_f = D_{gf}$ .
- 2. Within the system  $gf(x)$  (blue dotted), the output of  $f(x) = R<sub>f</sub>$  is subsequently fed as an input into  $g(x)$ ; ie  $D_g = R_f$ .
- 3. The output of  $g(x)$  is also the output of the entire system  $gf(x)$ , ie  $R_{gf}$ .